## V L O Y -6 -8 www.ps.bam.de/ZG12/10L/L12G00NP.PS/.PDF; Start-Ausgabe N: Keine Ausgabe-Linearisierung (OL) in Datei (F), Startup (S), Gerät (D)

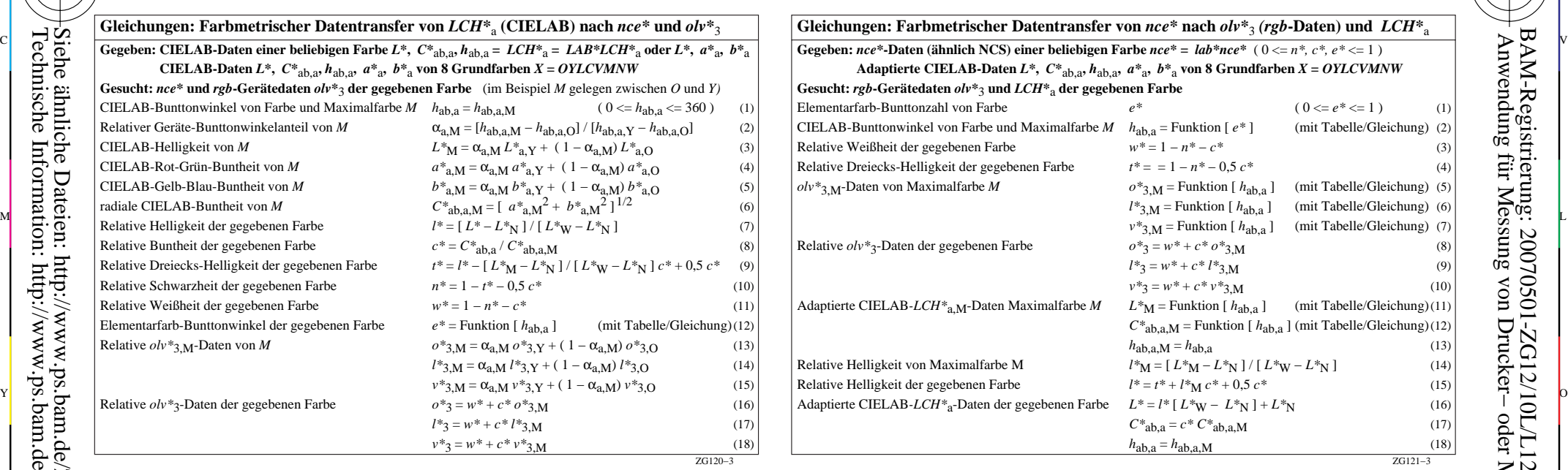

M

C

V

-6

BAM-Material: Code=rha4ta

-6

 Anwendung für Messung von Drucker− oder Monitorsystemen BAM-Registrierung: 20070501-ZG12/10L/L12G00NP.PS/.PDF

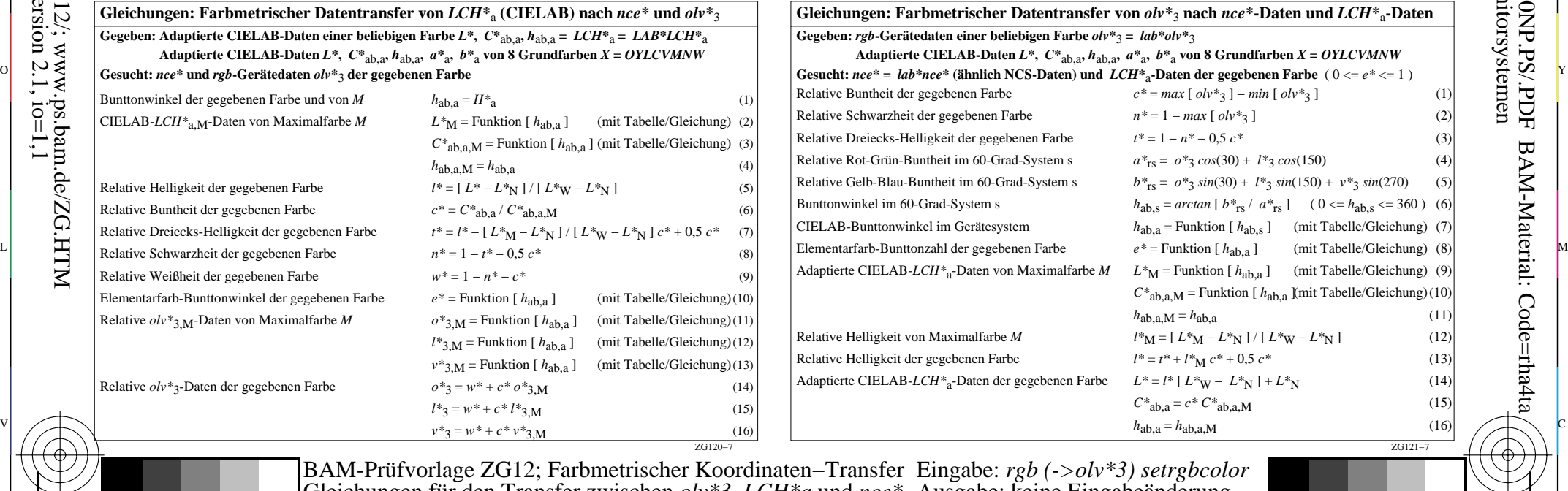

-8

-8

Technische Information: http://www.ps.bam.de

 $Version 2.1, io=1,1$ 

Siehe ähnliche Dateien: http://www.ps.bam.de/ZG12/; www.ps.bam.de/ZG.HTM

C M Y  $\overline{O}$ L Gleichungen für den Transfer zwischen *olv\*3, LCH\*a* und *nce\** Ausgabe: keine Eingabeänderung